# <span id="page-0-0"></span>**Data and Climate Session 3 - Maps with R**

Jean-Baptiste Guiffard

2024-01-10

**Jean-Baptiste Guiffard**

# <span id="page-1-0"></span>**[Course structure](#page-1-0)**

**Jean-Baptiste Guiffard**

# **Sessions**

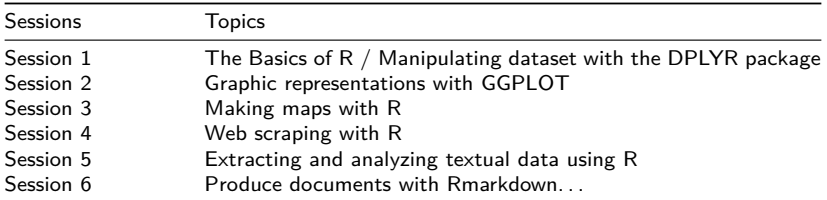

**Jean-Baptiste Guiffard**

# <span id="page-3-0"></span>**[Introduction: les données cartographiques](#page-3-0)**

**Jean-Baptiste Guiffard**

# **Quelques cartes issues des rapports du GIEC**

Réchauffement en 2006-2015 par rapport à la période pré-industrielle

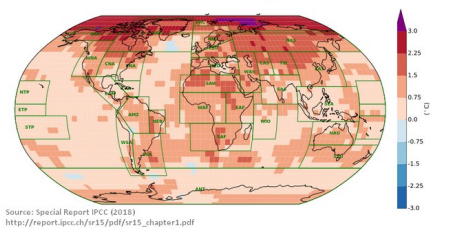

**Figure 1:** Augmentation de la température de surface multi-décennale moyenne par rapport aux niveaux pré-industriels

- Activités humaines  $\rightarrow$  augmentation de la température movenne de surface de la planète de 0.8 à 1.2°C depuis l'ère pré-industrielle (réchauffement de +0,2°C chaque décennie).
- Le GIEC estime qu'il est très vraisemblable que le nombre de jours et nuits froides a diminué et à l'inverse pour les journées chaudes à l'échelle mondiale. La fréquence des vagues de chaleur a augmenté en Europe, en Asie et en Australie avec un degré de confiance élevé.

# **Quelques cartes issues des rapports du GIEC**

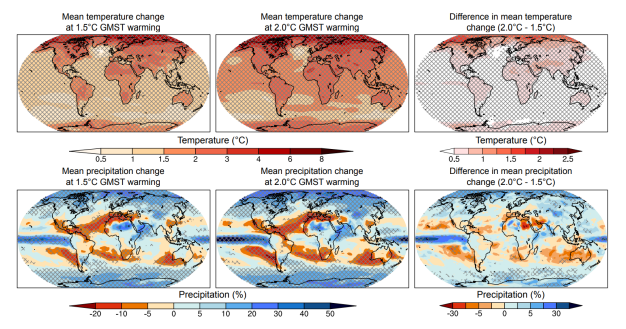

**Figure 2:** Changements projetés de la température moyenne (en haut) et de la réciprocité moyenne (en bas) pour un réchauffement planétaire de  $1.5^{\circ}$ C (à gauche) et de  $2^{\circ}$ C (au milieu) par rapport à la période préindustrielle (1861-1880), et différence entre 1,5°C et 2°C de réchauffement planétaire (à droite).

Dans les deux scénarios d'un réchauffement de 1.5°C ou 2°C: il est très probable que le réchauffement affectera plus les terres que les océans et le nombre de jours et nuits chaudes continuera d'augmenter.  $\rightarrow$  Il est aussi probable que la fréquence des événements extrêmes de chaleur dans les régions tropicale augmentera.

**Jean-Baptiste Guiffard**

# **Quelques cartes issues des rapports du GIEC**

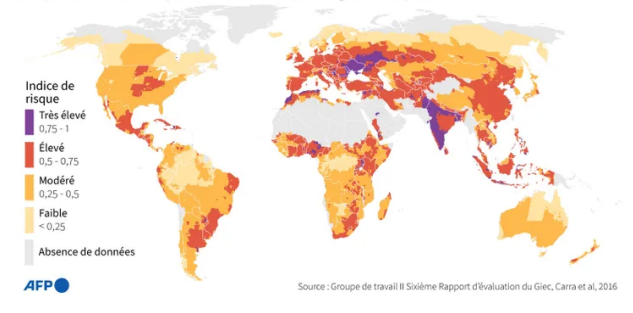

Risque actuel déterminé à partir de la vulnérabilité, du danger et de l'exposition

**Figure 3:** Risque de sécheresse dans le Monde

## **Les systèmes de coordonnés (Datum)**

- Datum : Peut être utilisé localement (RGF93 = EPSG4171, France ou NAD 1983, USA) ou globalement (WGS84 = EPSG4326).
- EPSG = European Petroleum Survey Group, liste des systèmes de coordonnées géoéréférencées de projection.

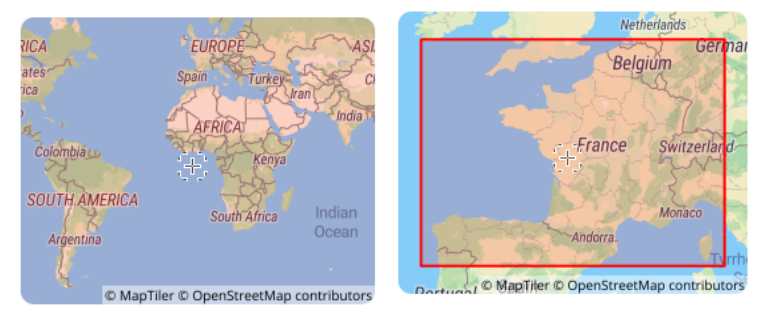

**Figure 4:** Zone des datums WGS84 et RGF93 selon EPSG.io.

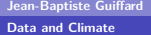

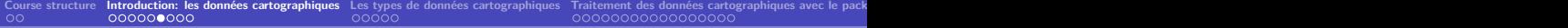

# **Projections**

**Projection : Cylindrique (Pseudo-Mercator, EPSG3857) et conique (Lambert,** EPSG:2154).

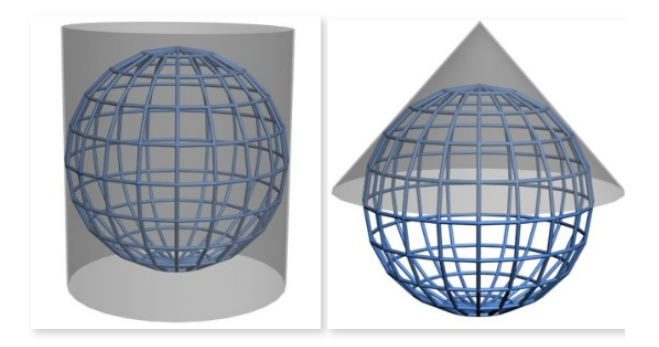

**Figure 5:** Représentation graphique des deux grands types de projection.

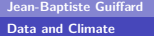

# **Comparaison de la projection Mercator avec la véritable taille des pays**

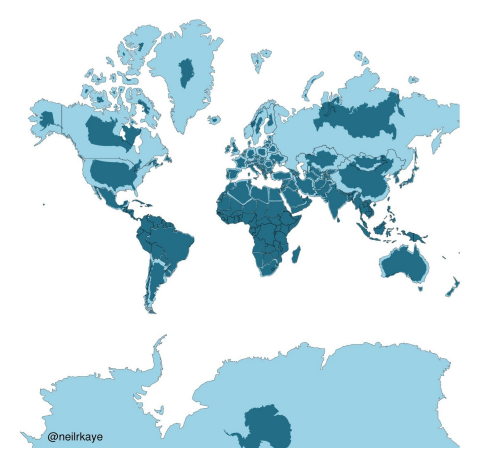

**Jean-Baptiste Guiffard**

# **Les systèmes de projection**

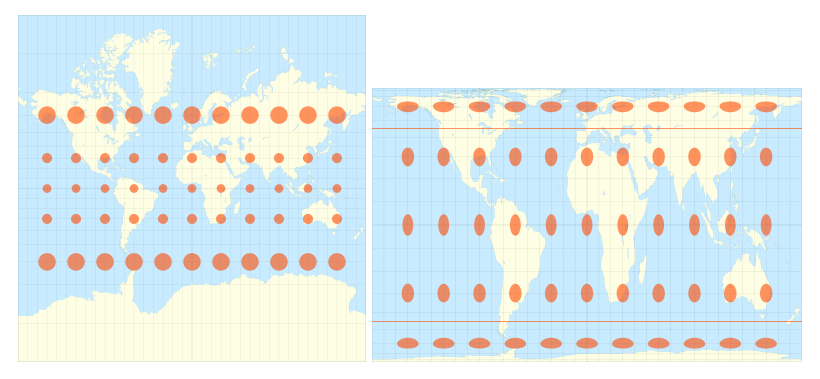

**Figure 6:** Projections cylindriques conforme de Mercator et équivalente de Gall-Peters.

Les projections cylindriques ou l'indicatrice de Tissot, du nom de son inventeur Nicolas Auguste Tissot, est une forme géométrique (un cercle ou une ellipse) qui permet d'évaluer le degré de déformation d'un système de projection cartographique.

# **Les systèmes de projection**

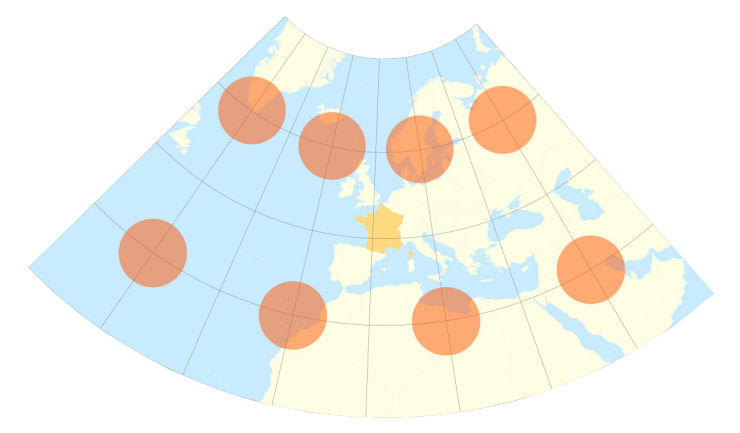

**Figure 7:** Projection conique conforme de Lambert centrée sur la France

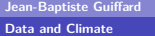

<span id="page-12-0"></span>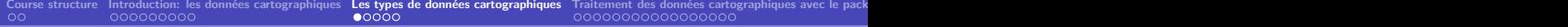

# **[Les types de données cartographiques](#page-12-0)**

**Jean-Baptiste Guiffard**

#### **Les vecteurs**

■ Vectoriel : Shapefile (shp, dbf, shx), GeoPackage...

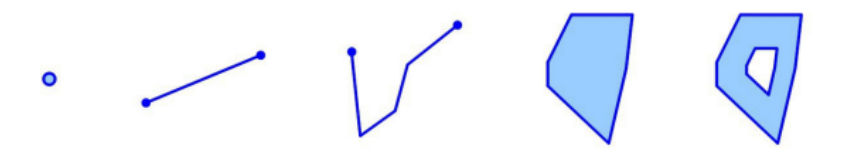

**Figure 8:** Forme des différents vecteurs.

# **Les Rasters**

- Raster : GeoTIFF, GeoPackage...
- Un raster est simplement une image dont chaque pixel qui la compose représente une valeur.

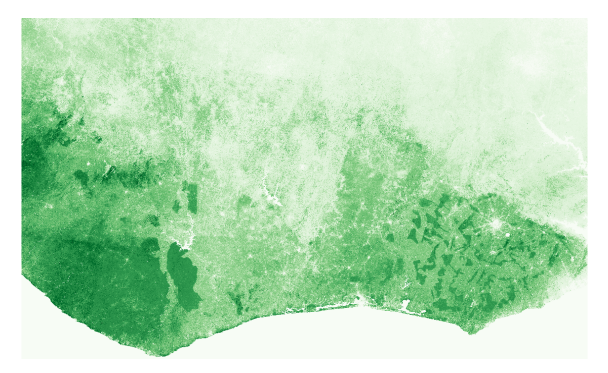

**Figure 9:** Exemple d'un raster

**Jean-Baptiste Guiffard**

# **Logiciels de cartographie**

- QGIS (gratuit, facile, point and click, compatible Python et R...)
- ArcGis (payant, similaire à QGIS, données exclusives. . . )
- R (gratuit, prise en main plus complexe, facilite le traitement des données...)
- **Possibilité : combiner QGIS et R.**

# **L'obtention de données cartographiques**

- NASA, Socioeconomic data and application center : <https://sedac.ciesin.columbia.edu/>
- Global Administrative Areas :<https://gadm.org/>
- Earth Engine Data Catalog : <https://developers.google.com/earth-engine/datasets>
- **DHS/Afrobarometer/enquêtes microéconomiques...**

# <span id="page-17-0"></span>**[Traitement des données cartographiques avec le](#page-17-0) [package sf](#page-17-0)**

**Jean-Baptiste Guiffard**

# **Introduction à sf**

Un package qui date de 2016 publié par Edzer Pebesma qui vise à regrouper les fonctionnalités de trois packages plus anciens sur R (sp, rgeos et rgdal).

#### **La forme d'un objet sf**

C'est un data.frame avec une colonne spéciale nommée "geometry" qui contient les coordonnées d'un polygone.

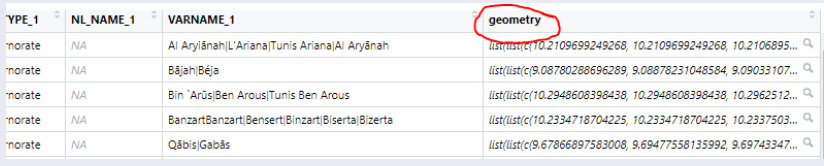

**Figure 10:** Exemple extrait objet sf

### **Les commandes les plus basiques**

```
mydata.shp <- st_read('NOM_DATA_MAP.shp')
head(mydata.shp)
plot(mydata.shp)
plot(mydata.shp['var1'])
```
**merge**(mydata.shp, other\_df, by="ID")

**Jean-Baptiste Guiffard**

# **D'autres commandes intéressantes (I)**

```
Connaître la projection et la modifier
```

```
st_crs(mydata.shp)
mydata.shp_reproj <- st_transform(mydata.shp, 2154) #Lambert-93
```
Obtenir les centroïdes des polygones

```
mydata_centroids.shp <- st_centroid(mydata.shp)
```
Calculer des distances

```
matrice_distance_centroids <- st_distance(x = mydata_centroids.shp,
                                          y = mydata_centroids.shp)
```
# **D'autres commandes intéressantes (II)**

Unifier/agréger des polygones

mydata\_union.shp <- **st\_union**(mydata.shp)

Créer un buffer ou zone tampon

mydata\_buffer.shp <- **st\_buffer**(x = mydata\_union.shp,  $dist = 1000$ 

**Jean-Baptiste Guiffard**

# **Quelques manipulations de données avec un .shp du Monde**

**plot**(**st\_geometry**(world\_map))

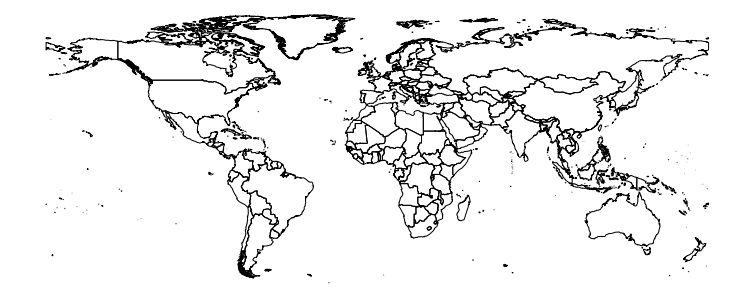

**Jean-Baptiste Guiffard**

# **Représentation des cartes "pays" et "continents"**

 $par(max = c(4, 4, .1, .1))$ **plot**(world\_map['color\_code']) **plot**(world\_map['continent'])

**color\_code**

**continent**

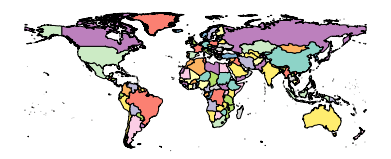

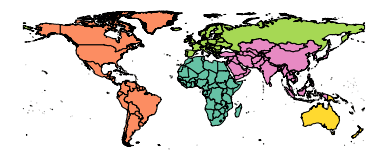

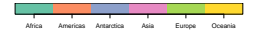

**Jean-Baptiste Guiffard**

# **Sélection de quelques polygones**

Europe\_map <- **subset**(world\_map, continent**==**"Europe" **&** color\_code **!=** "RUS" ) **plot**(Europe\_map['color\_code'])

**color\_code**

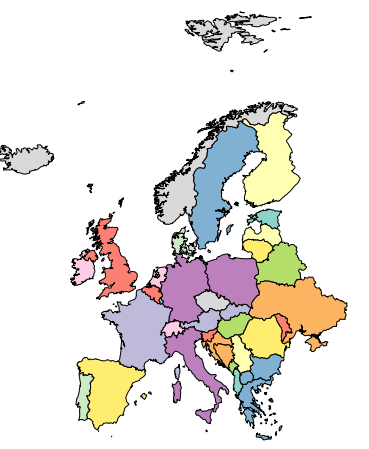

**Jean-Baptiste Guiffard**

# **Obtenir les contours de l'Europe**

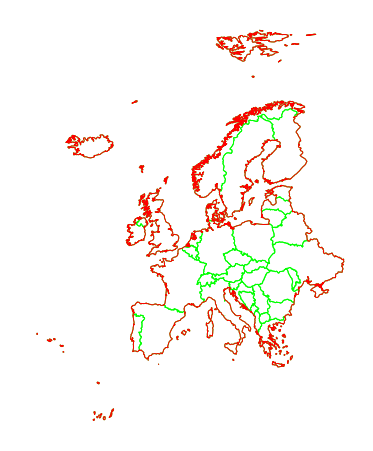

**Jean-Baptiste Guiffard**

# **Projection des centroids**

Europe centroids <- st centroid(Europe map) **plot**(**st\_geometry**(Europe\_map)) **plot**(**st\_geometry**(Europe\_centroids), add=TRUE, cex=1, col="red", pch=20)

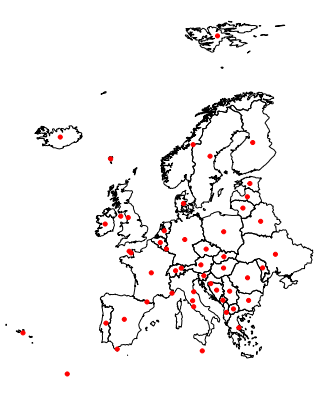

**Jean-Baptiste Guiffard**

### **Matrice des distances entre les centroids**

```
#install.packages("reshape2")
library(reshape2)
matrix_distance <- st_distance(Europe_centroids)
rownames(matrix_distance) <- Europe_centroids$color_code
colnames(matrix_distance) <- Europe_centroids$color_code
```

```
df_distance <- as.data.frame(as.table(matrix_distance))
df_distance$distance_km <- df_distance$Freq/1000
```
**Jean-Baptiste Guiffard**

## **Carte des distances**

```
df_distance_france <- subset(df_distance, Var1=='FRA')
Europe_map <- merge(Europe_map,df_distance_france, by.x="color_code", by.y="Var
```
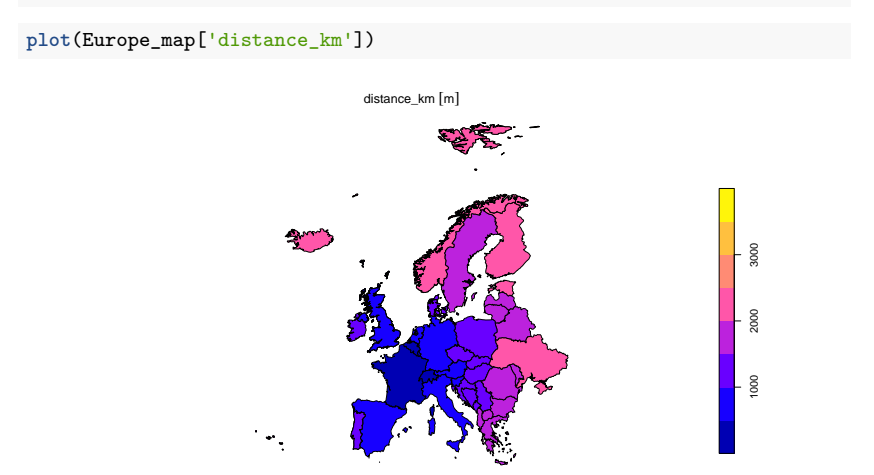

#### **Jean-Baptiste Guiffard**

#### **Projeter des points sur une carte**

power plants points <- st read<sup>('Global Power Plants/Power Plants.shp')</sup>

```
## Reading layer 'Power_Plants' from data source
## 'C:\Users\jbguiffard\OneDrive - Université Paris 1 Panthéon-Sorbonne\COU
## using driver 'ESRI Shapefile'
## Simple feature collection with 28664 features and 23 fields
## Geometry type: POINT<br>## Dimension: XY
## Dimension:
## Bounding box: xmin: -179.9777 ymin: -77.847 xmax: 179.3887 ymax: 71.292
## Geodetic CRS: WGS 84
```

```
power_plants_points_europe <- subset(power_plants_points,
                                     country %in% unique(Europe_map$iso3))
nuclear_pw_plants <- subset(power_plants_points_europe, fuel1 == "Nuclear")
nuclear pw_plants.pts <- st_as_sf(nuclear_pw_plants,
                                  coords = c("longitude", "latitude"),
                                  crs=st_crs(Europe_map))
```
**Jean-Baptiste Guiffard**

# **Localisation des centrales nucléaires en Europe.**

**plot**(**st\_geometry**(Europe\_map))

**plot**(nuclear\_pw\_plants.pts,col="orange",cex=1,pch=16,add=T)

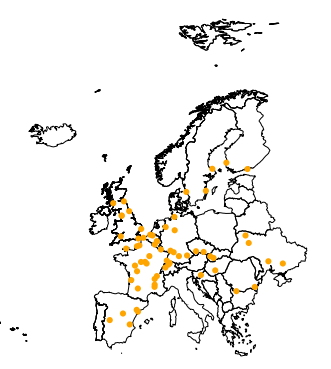

**Jean-Baptiste Guiffard**

## **Calcul de la densité de points par aire géographique**

n pw\_plts\_country <- st\_intersects(Europe\_map,\_nuclear\_pw\_plants.pts) Europe\_map**\$**n\_nuclear\_pw <- **sapply**(X = n\_pw\_plts\_country, FUN = length) **plot**(Europe\_map['n\_nuclear\_pw'])

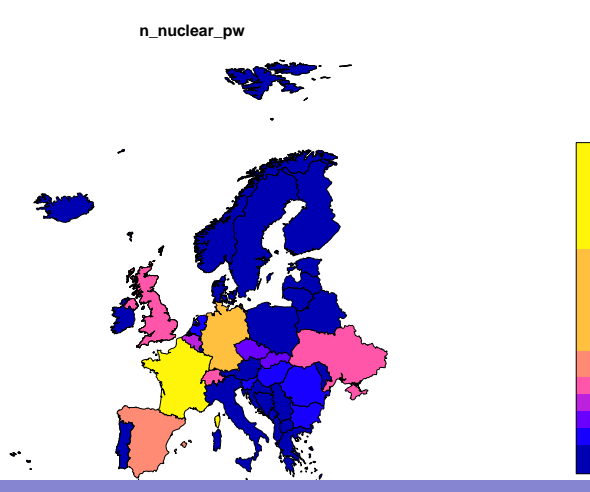

ω

10 15

 $\overline{a}$ 

5

**Jean-Baptiste Guiffard**

# **Calcul de la densité de points par aire géographique**

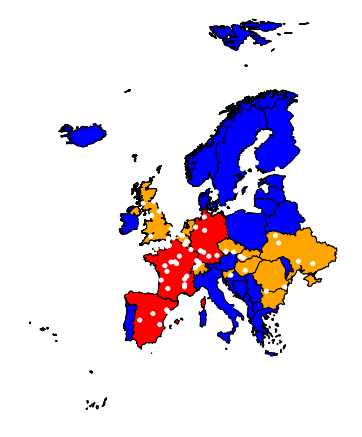

**Jean-Baptiste Guiffard**

```
Un package pour les cartes interactives (leaflet)
```

```
#install.packages('leaflet')
library(leaflet)
m <- leaflet() %>% addTiles()
m1 <- leaflet(data = power_plants_points_europe) %>% addTiles() %>%
 addMarkers(~longitude, ~latitude, popup = ~as.character(fuel1), label = ~as.c)
```
**Jean-Baptiste Guiffard**

# <span id="page-34-0"></span>**[Notre première carte avec ggplot](#page-34-0)**

**Jean-Baptiste Guiffard**

### **Chargement des données**

```
data_pollution <- read.csv2('DATA/owid-co2-data.csv', sep=",")
Metadata_Country <- read.csv2('DATA/Metadata_Country.csv', sep=",") %>%
 rename("Country_code" = "ï..Country.Code")
  #rename("Country_code" = "Country.Code")
data_pollution_num <- data_pollution %>%
 select(-c(country,iso_code))%>%
 mutate_if(is.character, as.numeric) %>%
 cbind(data_pollution[,c("country","iso_code")])
join_pollution_wb_data <- data_pollution_num %>%
 dplyr::inner_join(Metadata_Country, by = c("iso_code" = "Country_code"))
join_pollution_wb_data <- join_pollution_wb_data %>%
 filter(country != "") %>%
 filter(IncomeGroup !="")
```
**Jean-Baptiste Guiffard**

# **Première carte avec ggplot2**

**library**(ggplot2)

```
## Warning: le package 'ggplot2' a été compilé avec la version R 4.1.3
```

```
map1 <- ggplot() +
  geom_sf(data = world_map, col="grey", aes(fill=continent), show.legend = TRUE
  theme_minimal() +
  theme(legend.position = "right")+
  scale_fill_brewer(name = "Continents", na.value = "grey") +
  \text{labs}(x) = \text{NULL}.
       v = NULL.
       title = "Carte des Continents",
       caption = "Source: opendatasoft.com")
```
**Jean-Baptiste Guiffard**

# **Première carte avec ggplot2**

**plot**(map1)

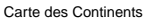

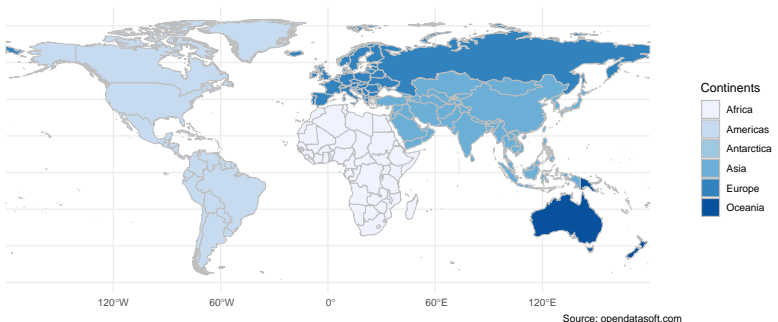

**Jean-Baptiste Guiffard**

### **Merger avec la base "émissions de co2"**

```
join_pollution_wb_data_2019 <- subset(join_pollution_wb_data, year==2019)
world_map_co2 <- world_map %>%
  right_join(join_pollution_wb_data_2019, by=c('iso3'='iso_code'))
map2 <- ggplot() +
  geom_sf(data = world_map_co2, col="grey", aes(fill=population), show.legend =
  theme_minimal() +
  theme(legend.position = "right")+
  #scale_fill_gradientn(colours = terrain.colors(100))+
  \text{labs}(x = \text{NULL},v = NULL.
       title = "Carte de la Population mondiale",
       caption = "Source: World in Data")
```
**Jean-Baptiste Guiffard**

# **La répartition de la population mondiale en 2019**

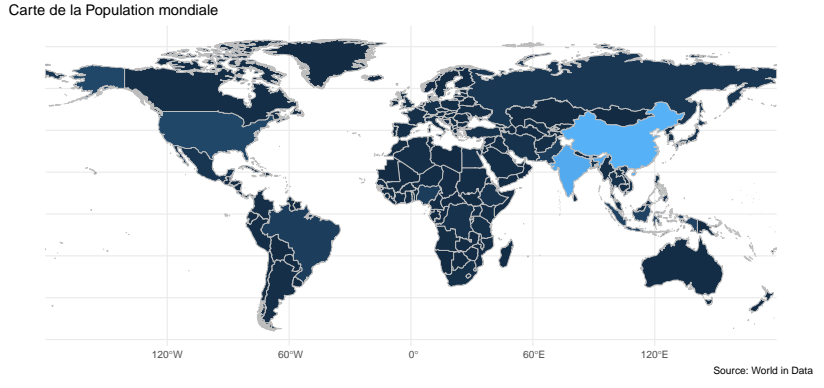

**Jean-Baptiste Guiffard**

## **Représentation de la carte des émissions moyennes de CO2 par tête (période 1990-2020)**

```
join_pollution_wb_data <- join_pollution_wb_data %>%
 mutate(gdp_per_capita = gdp/population,
        co2 per capita en kg = co2/population*1000000000)
```

```
data_pollution_region_mean <- join_pollution_wb_data %>%
 filter(year >= 1990 & year <= 2020) %>%
 group_by(country, iso_code,Region) %>%
 summarise(mean_gdp_per_capita = mean(gdp_per_capita, na.rm=T),
            mean_co2_per_capita = mean(co2_per_capita_en_kg, na.rm=T),
            mean co2 = mean(cos2, na.rm=T))
```
## 'summarise()' has grouped output by 'country', 'iso\_code'. You can override ## using the '.groups' argument.

```
world_map_co3 <- world_map %>%
 right_join(data_pollution_region_mean, by=c('iso3'='iso_code'))
```
## Warning: le package 'viridis' a été compilé avec la version R 4.1.3

## Le chargement a nécessité le package : viridisLite

**Jean-Baptiste Guiffard** # Warning: le package 'viridislite' a été compilé avec la version R 4.1.3.3.1.3.3.1.3.3.<br>Jean-Baptiste Guiffard

# **Carte assez peu lisible**

#### Carte des émissions de CO2 par tête sur la période 1990−2020

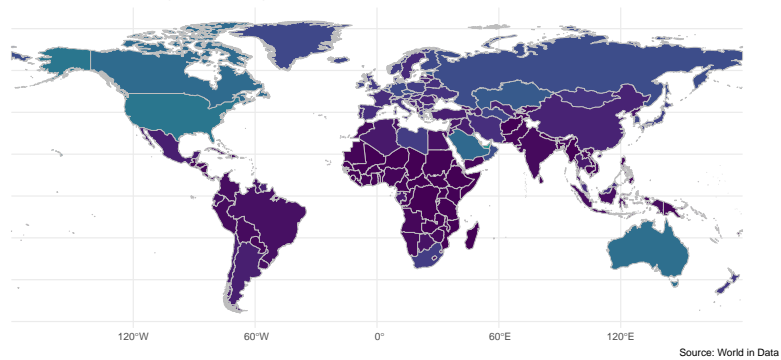

**Jean-Baptiste Guiffard**

# **Créer une variable catégorielle pour déterminer les couleurs des polygones**

```
summary(world_map_co3$mean_co2_per_capita)
```
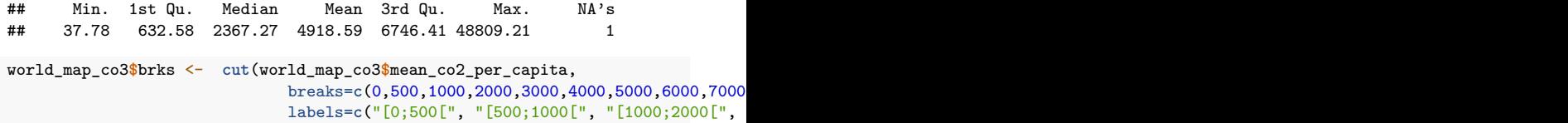

```
map4 <- ggplot() +
  geom_sf(data = world_map_co3, col="grey", aes(fill=brks), show.legend = FALSE
  theme_minimal() +
  theme(legend.position = "right")+
  \text{labs}(x = \text{NULL}.
       v = NULL.
       title = "Carte des émissions de CO2 par tête sur la période 1990-2020",
       caption = "Source: World in Data")
```
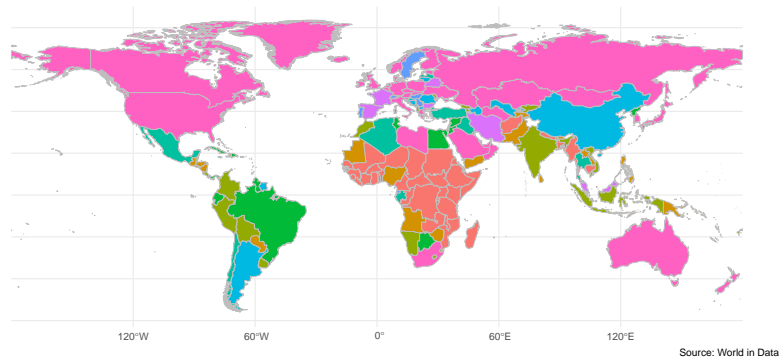

#### Carte des émissions de CO2 par tête sur la période 1990−2020

**Jean-Baptiste Guiffard**

# **Exercice: Représenter avec ggplot la carte de densité des installations électriques "charbon"**

**Jean-Baptiste Guiffard**

# <span id="page-45-0"></span>**[Travailler avec un autre grand type de données](#page-45-0) [cartographiques: les données raster](#page-45-0)**

**Jean-Baptiste Guiffard**

# **Téléchargement d'un fichier raster**

**library**(raster)

```
## Warning: le package 'raster' a été compilé avec la version R 4.1.3
```
## Le chargement a nécessité le package : sp

```
## Warning: le package 'sp' a été compilé avec la version R 4.1.3
```
## ## Attachement du package : 'raster'

## L'objet suivant est masqué depuis 'package:dplyr': ##

## select

tmax\_data <- **getData**(name = "worldclim", var = "tmax", res = 10)

```
## Warning in getData(name = "worldclim", var = "tmax", res = 10): getData will
## . Please use the geodata package instead
```
**gain**(tmax\_data) <- 0.1 *#must be multiplied by 0.1 to convert back to degrees Celsius* tmax\_data**\$**tmax5

**Jean-Baptiste Guiffard** 

 $\bf 1$  Climate : 900, 2160, 1944 $\,$  , 1944 $\,$  , 1946 $\,$  , ncol, ncol, ncol, ncol, nc $\,$ **[Data and Climate](#page-0-0)**

# **Représentation**

**plot**(tmax\_data**\$**tmax5) *# température maximum en mai*

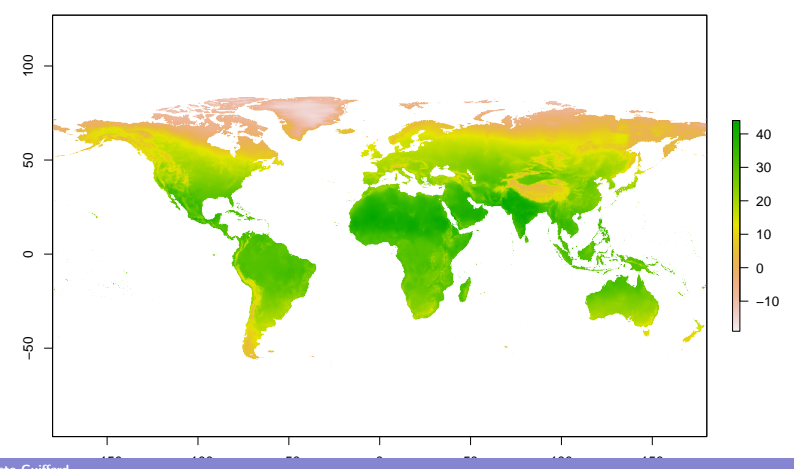

**Jean-Baptiste Guiffard**

# **Représentation d'une jolie carte raster pour les températures maximales moyennes en mai entre 1970 et 2020.**

```
# Converting the raster object into a dataframe
tmax_data_may_df <- as.data.frame(tmax_data$tmax5, xy = TRUE, na.rm = TRUE)
rownames(tmax_data_may_df) <- c()
map5 <- ggplot(
  data = tmax data may df,
  \text{aes}(x = x, y = y)) +
  geom_raster(aes(fill = tmax5)) +
  labs(
    title = "Maximum temperature in May",
    subtitle = "For the years 1970-2000"
  ) +
  xlab("Longitude") +
  ylab("Latitude") +
  scale_fill_gradientn(
    name = "Temperature (°C)",
    colours = c("#0094D1", "#68C1E6", "#FEED99", "#AF3301"),
    breaks = c(-20, 0, 20, 40)
  )
```
# <span id="page-49-0"></span>**Représentation d'une jolie carte raster pour les températures maximales moyennes en mai entre 1970 et 2020.**

For the years 1970−2000 Maximum temperature in May

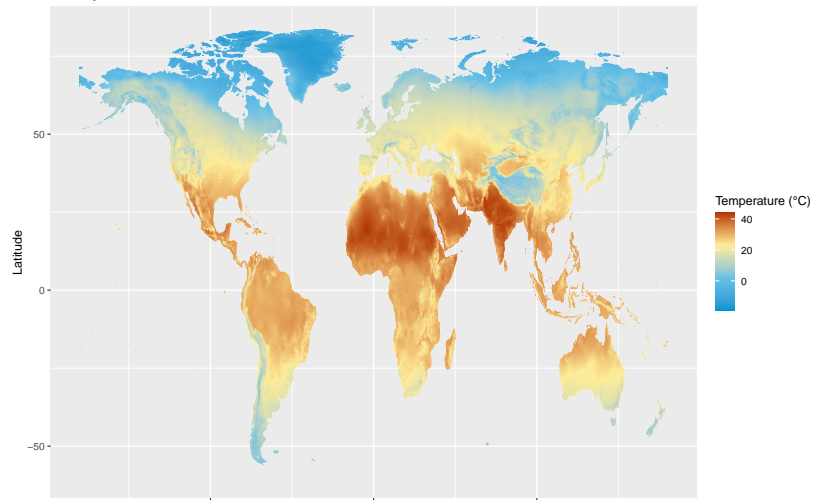

Longitude

**Jean-Baptiste Guiffard**